*Data Transmissions and Error Analysis Formulas...* 1/8

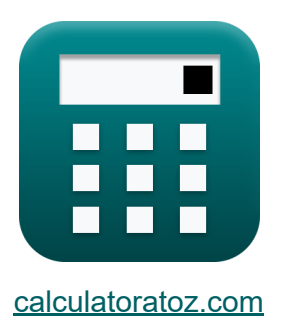

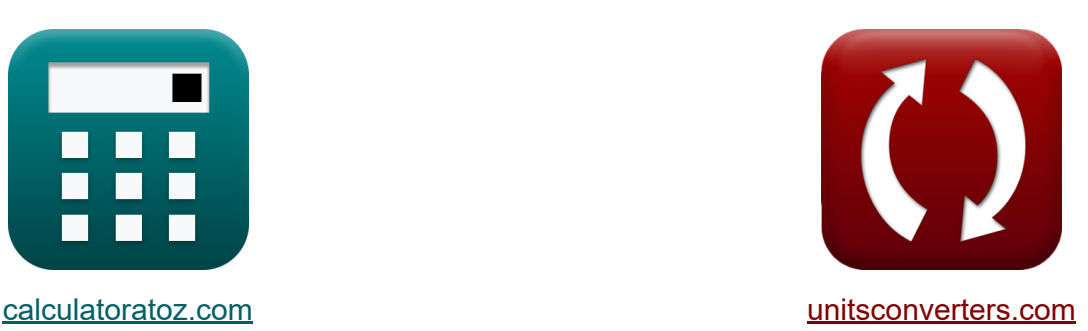

# **Transmisiones de datos y análisis de errores Fórmulas**

¡Ejemplos!

**iCalculadoras! iEjemplos! iConversiones!** 

Marcador **[calculatoratoz.com](https://www.calculatoratoz.com/es)**, **[unitsconverters.com](https://www.unitsconverters.com/es)**

Cobertura más amplia de calculadoras y creciente - **¡30.000+ calculadoras!** Calcular con una unidad diferente para cada variable - **¡Conversión de unidades integrada!**

La colección más amplia de medidas y unidades - **¡250+ Medidas!**

¡Siéntete libre de COMPARTIR este documento con tus amigos!

*[Por favor, deje sus comentarios aquí...](https://docs.google.com/forms/d/e/1FAIpQLSf4b4wDgl-KBPJGChMJCxFlqrHvFdmw4Z8WHDP7MoWEdk8QOw/viewform?usp=pp_url&entry.1491156970=Transmisiones%20de%20datos%20y%20an%C3%A1lisis%20de%20errores%20F%C3%B3rmulas)*

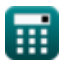

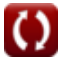

## **Lista de 14 Transmisiones de datos y análisis de errores Fórmulas**

## **Transmisiones de datos y análisis de errores** M

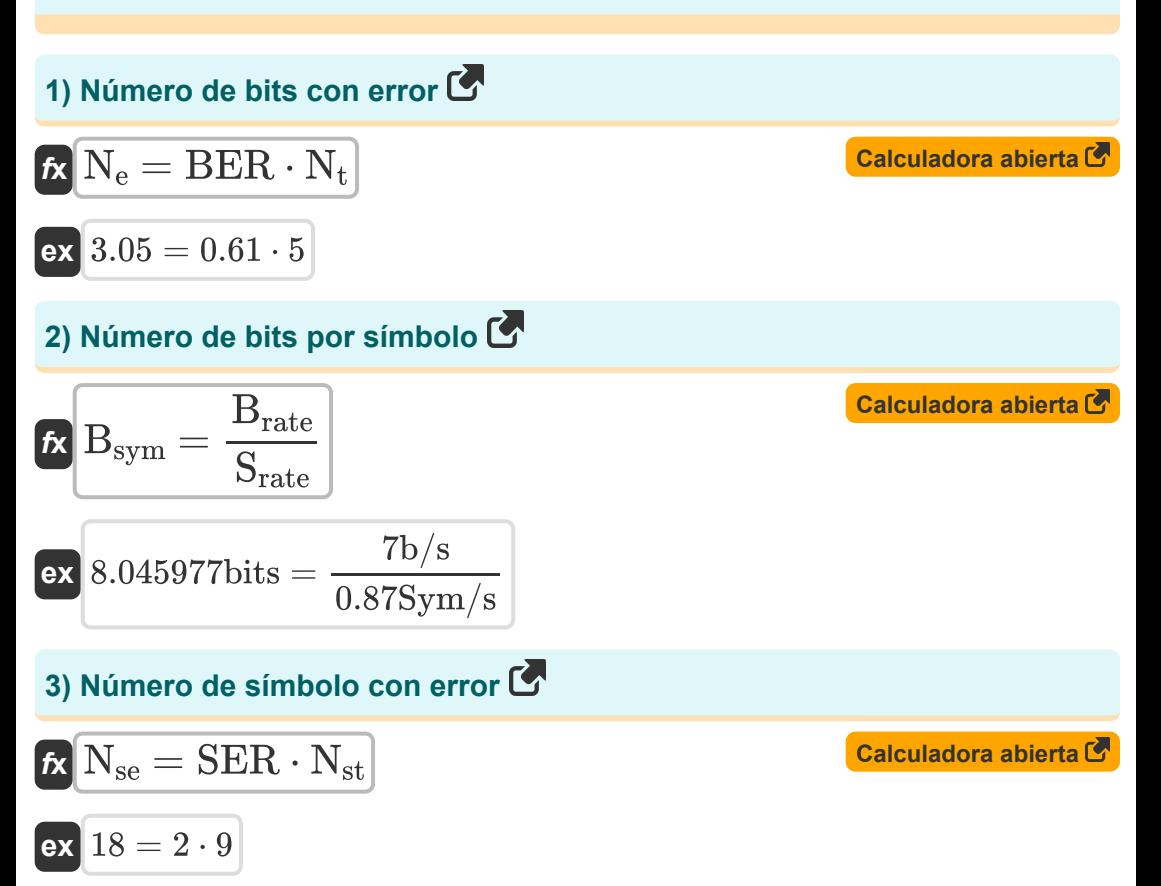

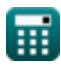

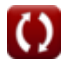

*Data Transmissions and Error Analysis Formulas...* 3/8

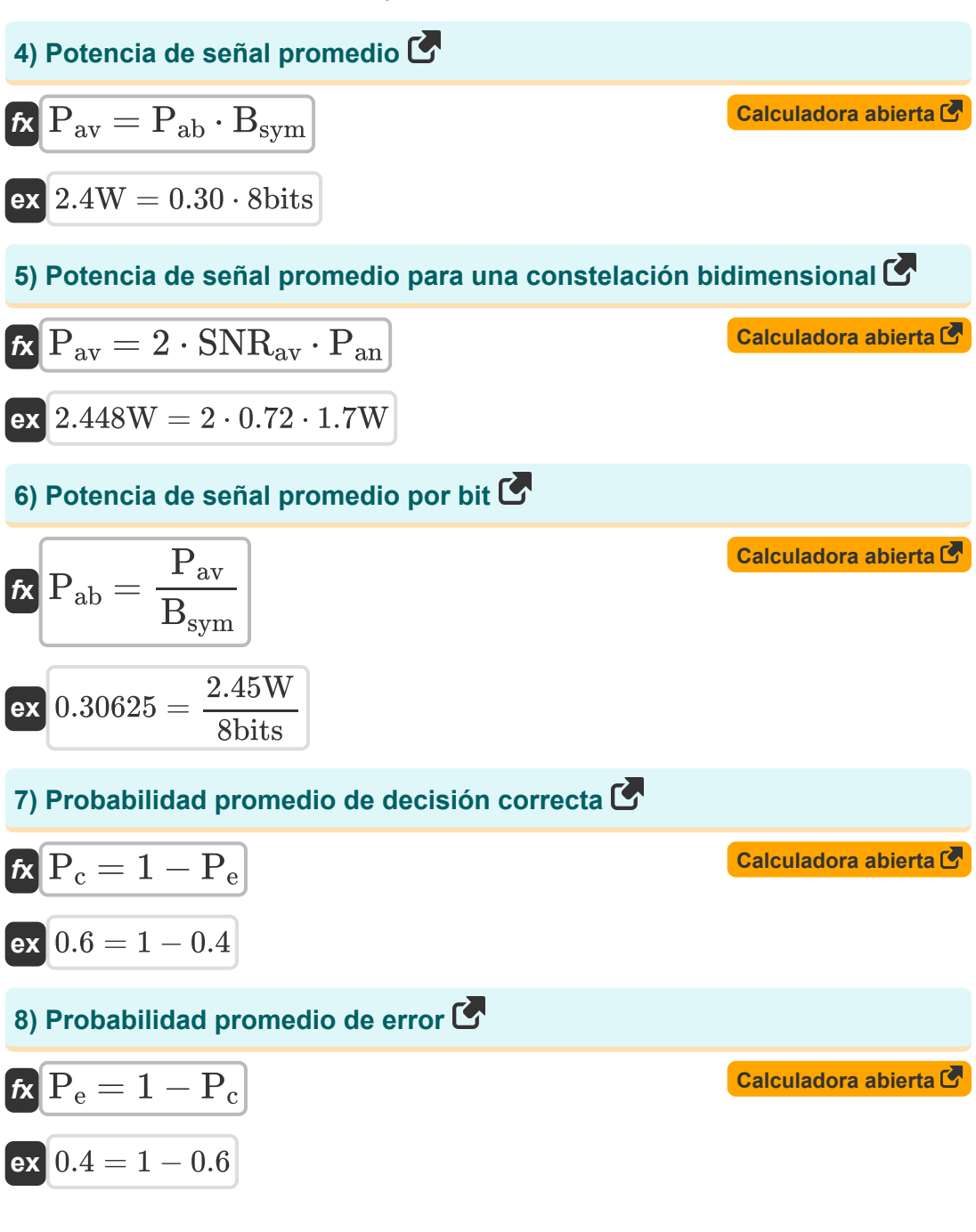

*Data Transmissions and Error Analysis Formulas...* 4/8

**[Calculadora abierta](https://www.calculatoratoz.com/es/average-snr-for-two-dimensional-constellation-calculator/Calc-42441)  [Calculadora abierta](https://www.calculatoratoz.com/es/average-snr-per-bit-calculator/Calc-42473)  [Calculadora abierta](https://www.calculatoratoz.com/es/bit-error-rate-calculator/Calc-42420)  [Calculadora abierta](https://www.calculatoratoz.com/es/symbol-error-rate-calculator/Calc-42437)  9) SNR promedio para una constelación bidimensional**   $f$ **x**  $SNR_{av} =$  $\overline{\text{ex}}$  0.720588  $=$ **10) SNR promedio por bit**   $f$ **x**  $SNR_{ab} =$  $\overline{\text{ex}}$  0.090074  $=$ **11)Tasa de error de bit**  $f$ **x**  $BER =$  $\overline{\text{ex}}$  0.6  $=$ **12) Tasa de error de símbolo**  $\boldsymbol{\kappa}$  SER  $=$  $\overline{\mathsf{ex}}$   $2 =$  $\overline{\mathrm{P}_{\mathrm{av}}}$  $\overline{2\cdot P_{an}}$ 2.45W  $\overline{2\cdot 1.7W}$  $\overline{\mathrm{P_{av}}}$  $\overline{2 \cdot B_{\rm sym} \cdot P_{\rm an}}$ 2.45W  $\overline{2 \cdot 8 \text{bits} \cdot 1.7 \text{W}}$  $\overline{\rm N_{e}}$  $\overline{\rm N_{t}}$ 3  $\overline{5}$  $\overline{\rm N_{se}}$  $\overline{\rm N_{st}}$ 18  $\overline{9}$ 

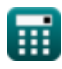

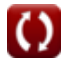

*Data Transmissions and Error Analysis Formulas...* 5/8

#### **13) Velocidad de datos máxima posible por canal**

$$
\text{Ex}\overline{\text{C}=2\cdot \text{B}\cdot \log 2\bigg(1+\bigg(\dfrac{\text{P}_{\text{av}}}{\text{P}_{\text{an}}}\bigg)\bigg)}}{\text{Ex}\frac{5.665337\text{b/s}=2\cdot 2.2\text{Hz}\cdot \log 2\bigg(1+\bigg(\frac{2.45\text{W}}{1.7\text{W}}\bigg)}
$$

**14) Velocidad de símbolo dada la velocidad de bits** 

$$
\begin{aligned} \textbf{fs} & \boxed{\text{S}_{\text{rate}} = \frac{\text{B}_{\text{rate}}}{\text{B}_{\text{sym}}}} \\ \textbf{ex} & \boxed{0.875 \text{Sym/s} = \frac{7 \text{b/s}}{8 \text{bits}}} \end{aligned}
$$

**[Calculadora abierta](https://www.calculatoratoz.com/es/maximum-possible-data-rate-over-channel-calculator/Calc-42494)** 

**[Calculadora abierta](https://www.calculatoratoz.com/es/symbol-rate-given-bit-rate-calculator/Calc-42421)** 

 $\frac{1.7W}{1.7W}$ )

### **Variables utilizadas**

- **B** Ancho de banda del canal de radio *(hercios)*
- **Brate** Tasa de bits *(Bit por segundo )*
- **Bsym** Número de bits por símbolo *(Un poco)*  $\bullet$
- **BER** Tasa de error de bit
- **C** Capacidad del canal *(Bit por segundo )*
- **N<sup>e</sup>** Número de bits con error
- **Nse** Número de símbolos con error
- **Nst** Número de símbolos transmitidos
- **N<sup>t</sup>** Número total de bits transmitidos
- **Pab** Potencia de señal promedio por bit
- **Pan** Potencia de ruido promedio *(Vatio)*
- **Pav** Potencia de señal promedio *(Vatio)*
- **P<sup>c</sup>** Probabilidad promedio de decisión correcta
- **P<sup>e</sup>** Probabilidad promedio de error
- **Srate** Velocidad de símbolo *(Símbolos por segundo)*
- **SER** Tasa de error de símbolo
- **SNR<sub>ab</sub>** SNR promedio por bit
- **SNRav** SNR promedio

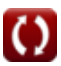

#### **Constantes, funciones, medidas utilizadas**

- Función: **log2**, log2(Number) *Binary logarithm function (base 2)*
- Medición: **Energía** in Vatio (W) *Energía Conversión de unidades*
- Medición: **Frecuencia** in hercios (Hz) *Frecuencia Conversión de unidades*
- Medición: **Almacenamiento de datos** in Un poco (bits) *Almacenamiento de datos Conversión de unidades*
- Medición: **Banda ancha** in Bit por segundo (b/s) *Banda ancha Conversión de unidades*
- Medición: **Velocidad de símbolo** in Símbolos por segundo (Sym/s) *Velocidad de símbolo Conversión de unidades*

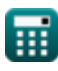

#### **Consulte otras listas de fórmulas**

**Conceptos celulares Fórmulas Concepto de reutilización de**

**Análisis de los datos Fórmulas frecuencia Fórmulas**

**Transmisiones de datos y análisis Propagación de radio móvil de errores Fórmulas**

**Fórmulas** 

¡Siéntete libre de COMPARTIR este documento con tus amigos!

#### **PDF Disponible en**

[English](https://www.calculatoratoz.com/PDF/Nodes/11431/Data-transmissions-and-error-analysis-Formulas_en.PDF) [Spanish](https://www.calculatoratoz.com/PDF/Nodes/11431/Data-transmissions-and-error-analysis-Formulas_es.PDF) [French](https://www.calculatoratoz.com/PDF/Nodes/11431/Data-transmissions-and-error-analysis-Formulas_fr.PDF) [German](https://www.calculatoratoz.com/PDF/Nodes/11431/Data-transmissions-and-error-analysis-Formulas_de.PDF) [Russian](https://www.calculatoratoz.com/PDF/Nodes/11431/Data-transmissions-and-error-analysis-Formulas_ru.PDF) [Italian](https://www.calculatoratoz.com/PDF/Nodes/11431/Data-transmissions-and-error-analysis-Formulas_it.PDF) [Portuguese](https://www.calculatoratoz.com/PDF/Nodes/11431/Data-transmissions-and-error-analysis-Formulas_pt.PDF) [Polish](https://www.calculatoratoz.com/PDF/Nodes/11431/Data-transmissions-and-error-analysis-Formulas_pl.PDF) [Dutch](https://www.calculatoratoz.com/PDF/Nodes/11431/Data-transmissions-and-error-analysis-Formulas_nl.PDF)

*1/16/2024 | 9:26:28 PM UTC [Por favor, deje sus comentarios aquí...](https://docs.google.com/forms/d/e/1FAIpQLSf4b4wDgl-KBPJGChMJCxFlqrHvFdmw4Z8WHDP7MoWEdk8QOw/viewform?usp=pp_url&entry.1491156970=Transmisiones%20de%20datos%20y%20an%C3%A1lisis%20de%20errores%20F%C3%B3rmulas)*

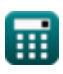